```
-- StreamDefs.Mesa Edited by Sandman on April 10, 1978 10:59 AM 
DIRECTORY 
  AltoDefs: FROM "altodefs", 
  AltoFileDefs: FROM "altofiledefs".
  SegmentDefs: FROM "segmentdefs", 
  RectangleDefs: FROM "rectangledefs"; 
StreamDefs: DEFINITIONS = BEGIN
  KeyBufChars: PRIVATE INTEGER = 80;
  StreamHandle: TYPE = POINTER TO StreamObject;
  KeyboardHandle: TYPE ~ POINTER TO Keyboard StreamObject; 
  DisplayHandle: TYPE = POINTER TO Display StreamObject;
  DiskHandle: TYPE = POINTER TO Disk StreamObject;
  OtherStreamHandle: TYPE . POINTER TO Other StreamObject;
  StreamObject: TYPE = RECORD [
    reset: PROCEDURE [StreamHandle], 
    get: PROCEDURE [StreamHandle] RETURNS [UNSPECIFIED], 
    putback: PROCEDURE [StreamHandle, UNSPECIFIED], 
    put: PROCEDURE [StreamHandle. UNSPECIFIED], 
    endof: PROCEDURE [StreamHandle] RETURNS [BOOLEAN], 
    destroy: PROCEDURE [StreamHandle], 
    body: PRIVATE SELECT type: PUBLIC • FROM 
      Keyboard \Rightarrowin, out: CARDINAL, 
        buffer: PACKED ARRAY [O..KeyBufChars) OF CHARACTER],
      Display \Rightarrow \rightarrowoptions: PUBLIC DSOptions, 
        charx: RectangleDefs.xCoord, 
        TABindex: [0 .. 9], 
        chary: RectangleDefs.yCoord, 
        link: PUBLIC DisplayHandle, 
        pfont: PUBLIC RectangleDefs.FAptr,<br>rectangle: PUBLIC RectangleDefs.Rptr,
        lineheight: PUBLIC CARDINAL,
        line: PUBLIC CARDINAL, 
        TABs: ARRAY [0..9] OF CARDINAL],
      Disk \Rightarrow \Rightarroweof, dirty: BOOLEAN. 
        read, write. append: PUBLIC BOOLEAN. 
        unit: [1. .2]. 
        index, size: CARDINAL. 
        getOverflow: PROCEDURE [StreamHandle]. 
        savedGet: PROCEDURE [StreamHandle] RETURNS [UNSPECIFIED]. 
        putOverflow: PROCEDURE [StreamHandle]. 
        savedPut: PROCEDURE [StreamHandle, UNSPECIFIED],
        page: AltoDefs.PageNumber, 
        char: CARDINAL. 
        buffer: RECORD [ 
          SELECT OVERLAID • FROM 
             byte \Rightarrow [
               byte: POINTER TO PACKED ARRAY [0..0) OF AltoDefs.BYTE],
             word \Rightarrow \midword: POINTER TO ARRAY [0..0) OF WORD],
             ENDCASE], 
        file: PUBLIC SegmentDefs.FileHandle. 
        das: ARRAY {last, current, next} OF AltoFileDefs.vDA]. 
      Other =) [data: PUBLIC POINTER]. 
      ENDCASE]: 
  StreamError: SIGNAL [stream:StreamHandle, error:StreamErrorCode]: 
  StreamErrorCode: TYPE = {
    StreamType, StreamAccess, StreamOperation, 
    StreamPosition, StreamEnd, StreamBug}; 
  -- extensions applicable to keyboard streams 
  CreateKeyStream: PROCEDURE RETURNS [KeyboardHandle]; 
  GetDefaultKey, GetCurrentKey: PROCEDURE RETURNS [KeyboardHandle];
  OpenKeyStream. CloseKeyStream: PROCEDURE [stream:StreamHandle];
```
CursorTrack: PROCEDURE [BOOLEAN]: ControlDELtyped: PROCEDURE RETURNS [BOOLEAN]: ResetControlDEL: PROCEDURE: KeyStreams: PROGRAM:

-- extensions applicable to display streams

-- Display Stream options field definitions

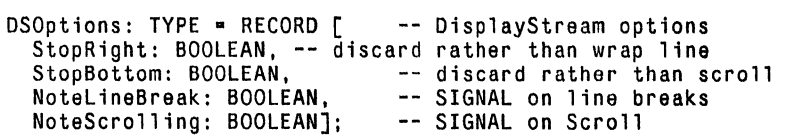

GetDefaultDisplayStream: PROCEDURE RETURNS [DisplayHandle];<br>GetDisplayStreamList: PROCEDURE RETURNS [DisplayHandle];<br>ClearCurrentLine: PROCEDURE [stream:StreamHandle]; ClearDisplayLine: PROCEDURE [stream:StreamHandle, line:CARDINAL]: ClearDisplayChar: PROCEDURE [stream:StreamHandle, char:CHARACTER): CreateDisplayStream: PROCEDURE [rectangle:RectangleDefs.Rptr) RETURNS [DisplayHandle]:

-- display stream procedures used by Window stuff

ScrollDisplay: PROCEDURE [ds:DisplayHandle, char:CHARACTER]; SetDisplayLine: PROCEDURE [ds:DisplayHandle, line, pos:CARDINAL]; WriteDisplayChar: PROCEDURE [stream:StreamHandle, char:CHARACTER):

-- extensions applicable to disk streams

StreamIndex:  $IYPE = RECORD$  [ page: AltoDefs.PageNumber, byte: CARDINAL]:

```
AccessOptions: TYPE = SegmentDefs.AccessOptions;<br>Read: AccessOptions = SegmentDefs.Read;<br>Write: AccessOptions = SegmentDefs.Write;<br>Append: AccessOptions = SegmentDefs.Append;
-- Delete: AccessOptions · SegmentDefs.Delete;
```
DefaultAccess: AccessOptions • SegmentDefs.DefaultAccess:

NewByteStream. NewWordStream: PROCEDURE [name: STRING, access: AccessOptions) RETURNS [DiskHandle): CreateByteStream, CreateWordStream: PROCEDURE [ file: SegmentDefs.FileHandle, access: SegmentDefs.AccessOptions] RETURNS [DiskHandle]: OpenDiskStream, CloseDiskStream: PROCEDURE [stream: StreamHandle]: CleanupDiskStream. TruncateDiskStream: PROCEDURE [stream: StreamHandle]: FileLength: PROCEDURE [stream: StreamHandle] RETURNS [StreamIndex]: GetFA: PROCEDURE [stream:StreamHandle. fa:POINTER TO AltoFileDefs.FA]: JumpToFA: PROCEDURE [stream:StreamHandle. fa:POINTER TO AltoFileDefs.FA]: ReadBlock, WriteBlock: PROCEDURE [stream:StreamHandle, address:POINTER, words:CARDINAL] RETURNS [CARDINAL]:

-- StreamIndex Stuff

GetIndex: PROCEDURE [stream: StreamHandle] RETURNS [StreamIndex]: SetIndex: PROCEDURE [stream: StreamHandle, index: StreamIndex]; NormalizeIndex: PROCEDURE [index: StreamIndex] RETURNS [StreamIndex]: ModifyIndex: PROCEDURE [index: StreamIndex, change: INTEGER] RETURNS [StreamIndex];<br>EqualIndex: PUBLIC PROCEDURE [i1, i2: StreamIndex] RETURNS[BOOLEAN]; GrEqualIndex: PUBLIC PROCEDURE [il. i2: StreamIndex] RETURNS[BOOLEAN]: Grlndex: PUBLIC PROCEDURE [i1, i2: StreamIndex) RETURNS[BOOLEAN):

END.